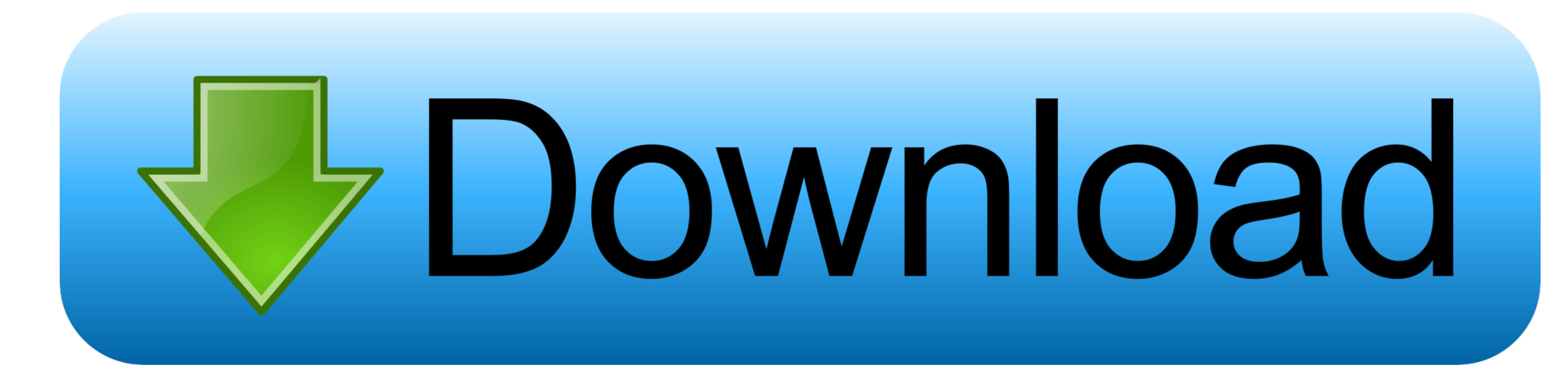

## **[Microsoft Windows Process Not Responding](https://bytlly.com/1vjhgi)**

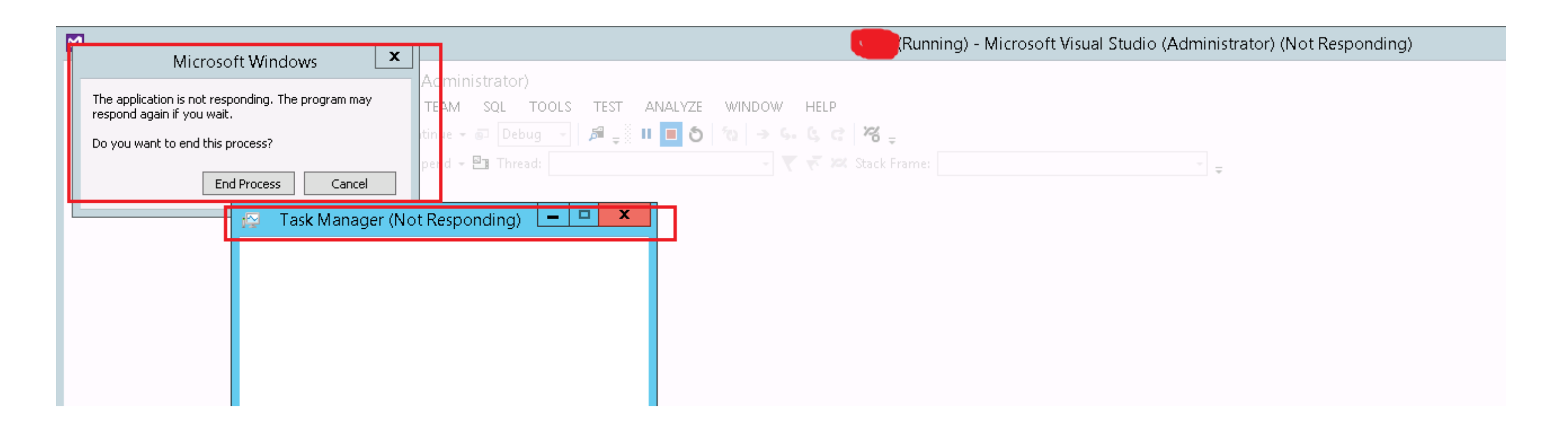

[Microsoft Windows Process Not Responding](https://bytlly.com/1vjhgi)

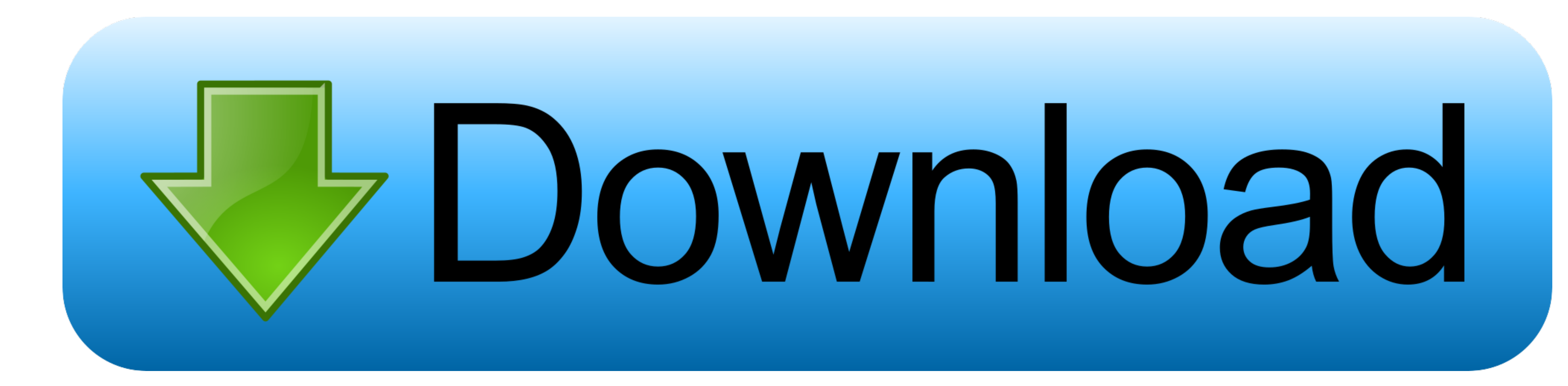

 $1/2$ 

If the program still stops responding, continue to the next section below Restore Windows to an earlier datelf the program stopped responding recently, you can try restoring Windows to a previous date when the problem was

The most typical reason is improper program design The proper paradigm for an application that needs to maintain a window (or WinForm) while performing work that takes more than a fraction of a second, is to launch a worke

## **microsoft windows not responding end process**

microsoft windows not responding end process, windows not responding end process, how to fix microsoft not responding, windows process won't end, how to stop not responding windows 10, microsoft windows process not respond

Fallout 4 spouse alive 5 Check your antivirus softwareIn your antivirus software settings, look for settings that block access to your camera or permission to use your camera.

## **how to fix microsoft not responding**

The most typical reason is improper program design The proper paradigm for an application that needs to maintain a window (or WinForm) while performing work that takes more than a fraction of a second, is to launch a worke

## **how to stop not responding windows 10**

Below we walk through each of the troubleshooting steps in the process to fix a non-responding program.. Step 2 Open the Preferences folder and select the Word preferences folder and help fix the prode Recovery.. The devel